No. of Printed Pages : 3

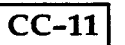

## **BACHELOR IN COMPUTER APPLICATIONS**

 $\begin{array}{cc}\n\sim\\
\sim\\
\end{array}$  **Term-End Examination** 

 $\begin{array}{c}\n\sim\\
\hline\n\end{array}$  June, 2010

## **CC-11 : VISUAL BASIC**

O

*Time : 2 hours Maximum Marks : 75*

*Note : Question No. 1 is compulsory. Answer any three questions from the rest. All questions pertain to Visual Basic.*

- 1. (a) Compare MDI form with SDI form. Write **10 •** a step by step procedure to create a MDI form and select some controls like a text box, label, picture box etc. on it.
	- Explain any five string functions that are 10  $(b)$ supported by VB with the help of an example for each.
	- Write an event procedure to display the 10  $(c)$ no. of digits in any given number. Draw the layout of the user interface also.

CC-11 **1 P.T.O.**

- $2.$ (a) Define an event. List any six events and  $8$ their basic functionality/description. Also, write the control associated with the event against each of the event.
	- (b) Write an event procedure to design a 7 simple (single-form) billing application for a sports-store. Draw the layout of the user-interface.
- $3.$ (a) Write a step-by-step procedure to design a  $8$ simple menu shown below using a menu-editor.

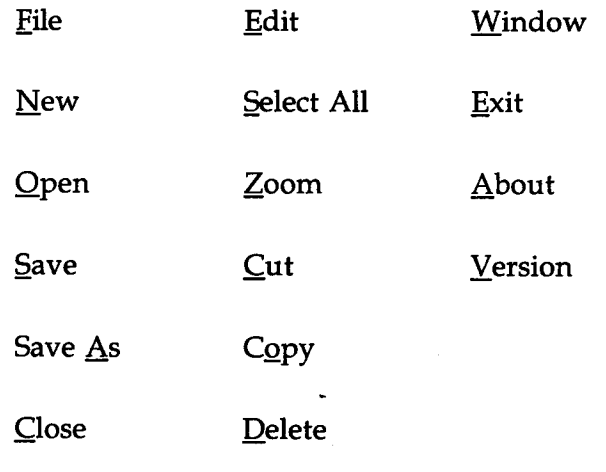

(b) Write an event procedure to find sum and 7 average for the given list of 5 integers.

 $CC-11$  2

4. (a) Write the steps to create a New Database 8 with the name "Course Mtrl" and with the following fields using Data Manager :

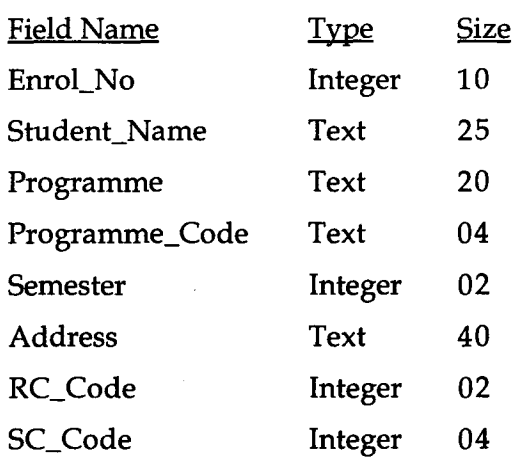

- (b) Write an event procedure to count and 7 display the no. of vowels present in a string given as input.
- 5. Write the short notes on the following primarily focussing on their purpose of use : 5x3=15
	- OLE  $(a)$
	- Shape Control  $(b)$
	- (c) Combobox Control
	- **Pointer**  $(d)$
	- **Line Control**  $(e)$